**Photoshop 2022 Free**

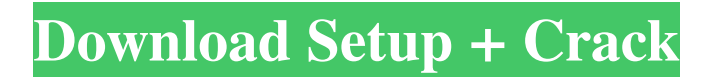

# **Photoshop 2022 Crack + Free Download [32|64bit] [Latest 2022]**

10. \*\*Create new art.\*\* Choose File > New > Artwork. Be sure to select Adobe RGB color space and a 24-bit (4-8-bits per color) JPG file type. If your printer can't print 8-bit or 16-bit files, select the Photoshop Plug-in file option. If you're using Photoshop Elements, go to Edit > Edit Color. From the Application Presets dialog box, select 8-bit. (See the tip on the next page.) 11. \*\*Add a new layer.\*\* Use the Shapes tool to draw a circle on the canvas. If you want the circle to stay with the background, right-click the layer and choose Make Layer Background. If you want to adjust the fill and stroke, press Ctrl+J ( +J on a Mac). Draw a second circle, this time in front of the first. Draw a third one. It's fun to make some shapes! You can leave the circles in place as long as you want (although you may need to deselect the art layers one by one to edit their settings), or you can delete them.

# **Photoshop 2022 Crack+ With Full Keygen**

What is Adobe Photoshop Elements? Adobe Photoshop Elements is an upgrade of Photoshop CS for common tasks used by photographers, web designers, graphic designers, and other image editors. Users can learn how to edit images, create new high-quality images, and even share their creations with the world. In this article, we will focus on the basics of using this powerful tool. Inside Photoshop Elements, you will find tools to create digital art, make selections, edit color, apply a filter, clone a photo, apply textures, create typography, and more. It is important to understand that Elements is designed for these common tasks of everyday work with images. Elements have many features for professionals that you will not use a lot of times. Have you ever wanted to install Photoshop Elements so you can have it without paying a license fee? You are not alone! In the following sections, we will see some of the most important Photoshop Elements features, tips and tricks, and other information for beginners. Click on an image to zoom in. What Photoshop Elements is not Adobe Photoshop is a professional graphic editor that is mainly used for editing high-quality images. It is the most popular and most well-known image editing software, used in digital media. You may think that Photoshop Elements is a "lite" version of Photoshop and you will be surprised to find that it has many of the same features. Most of the professional features are there and the user interface is simple, just like the original Photoshop. However, there is one major difference: Elements has a much simpler user interface. It comes with all the features most of us use, but it is not difficult to understand the menus, toolbars, and palettes. Adobe Photoshop Elements: Learning to edit images After you know what you want to do and what Elements can do, you will learn how to work with it. Editor's note: Adobe Photoshop Elements is available for free on the website. It can be used on any Windows PC. Get it here. Open the image you want to edit. Select the image. Do you want to move the image to get the perfect placement or you want to crop the image? Click on the Move tool to do this. The Move tool will appear and you will see the area that you are going to move. Click and drag the image to get the perfect a681f4349e

### **Photoshop 2022 Crack+ License Key Full Free**

Not since we saw the adorable Puggie from Rugrats in his band uniform has The Looney Bin seen as much new stuff as this week. Mick Dundee on some new Macs. The guys vote on the Fall TV lines up. They discuss the Apple music event and the new iPhones, though Jimmy does a little mini history lesson when he incorrectly says that the iPhone didn't come out until 2007. They also talk about the very first iPhone, the iPhone 4 and the Iphone 4S. Apple were no doubt busy in the studio as they released iOS7, so much so that they didn't ship the update to the public until a few days after it was released. On iTunes they review Rage Of The Atlantic by Submariner. In other news, the recent news of Ouya shutting down looks very bad for the consoles future. In case you are wondering, Punchy is running iOS7 on this ancient Dell! Big Buisness! Jeff is back after a long hiatus. In this episode they talk about Atari Faxing of Downtown LA, the Ouya, of the week. They also talk about the new Razer controller and the new Razer Blade. The guys also talk about buying a PS3 on eBay. Then they talk about the new streaming and media service Stan that Netflix is introducing. They also talk about finding a PS3 and getting rid of some old games. Amazon Gets Huge Discount Jeff decides to go on an Amazon shopping spree and they bring back the room to talk about it. Jeff also brings back the Rutabaga's man-on-the-street segment. They talk about the kickstarter for Neil Gaiman's The View From The Cheap Seats. They talk about the recording of the Books episode from Pootie Tang, Pootie Tang. In other news, they talk about the new Spike Lee movie that Amazon is selling for \$3.99. The guys discuss all this and more. Tour.txt - The Pothole In The Road Feature On this edition, the guys are joined by the new podcasting host Dang, as they review a few of the more recent episodes and go over the Festival Of Video Games in Toronto, Toronto 2013. They also talk about a few up coming gamer conventions. They talk about their new Pothole In The Road Feature. They also talk about some of their geekiest interests, including Star Trek, Star Trek: The Next Generation, etc. This week they focus on VCR

#### **What's New in the?**

Fire Capt. Fressendyck resigns Barbara Hendricks resigns as director at NAACPFressendyck announced his resignation last Thursday after being named in a police investigation of cheating on his South Shore bar exam.Barbara Hendricks, director of the National Association for the Advancement of Colored People-Chicago, has resigned. By Up Next Barbara Hendricks, director of the National Association for the Advancement of Colored People-Chicago, has resigned. By One of the City Council's longest-serving African-American men has stepped down amid police allegations of cheating on the South Shore bar exam. On May 11, Mayor Lori Lightfoot announced the resignation of Fire Capt. Larry Fressendyck after he was named in an ongoing police investigation into cheating on the bar exam. The other official to resign is Chicago's first black firefighter, Marshall Garvey, who resigned from the fire department's special operations bureau on May 17. More Sign Up and Save "These are deeply disturbing allegations, and the city must take all possible steps to ensure that this kind of unlawful cheating does not happen again," Lightfoot said in a statement. Garvey, a 22-year veteran of the department, returned to the fire academy in November after being placed on leave in March when the test was administered in April. The Chicago Fire Department said in a statement Thursday that Garvey's resignation is effective immediately. "The Captain was placed on administrative leave on March 17, 2019, pending the results of a test security investigation. At that time, we were in the midst of completing an internal investigation into allegations of exam cheating that occurred at the bar exam center at the University of Illinois at Chicago," the fire department said in a statement. "The Chicago Fire Department has a strict zero tolerance policy against cheating and our top priority is ensuring that the integrity of our exam process is maintained. We have a rigorous, stringent testing program that includes random spot checks to ensure exam security and to avoid

cheating. Based on our investigation, the Fire Department informed the city of the allegations made against the Captain, who was then placed on administrative leave." The fire department said that upon learning of the investigation involving Fressendyck, it "immediately conducted an internal review and determined that the Fire Captain was no longer in violation of any

### **System Requirements:**

Windows 10 Windows 8.1 or Windows 8 (and Windows 7 SP1) Windows 7 SP1 Windows Vista SP2 or Windows XP SP3 Graphics cards: GeForce 8400 or greater ATI Mobility Radeon HD or greater Intel HD Graphics 4000 or greater Windows 8 Please go here to find out how to download the beta:

Related links:

<https://romans12-2.org/adobe-photoshop-cc-2018-latest-2/> <https://ourlittlelab.com/photoshop-cc-2014-crack-keygen-activation-key/> [https://halalrun.com/wp-content/uploads/2022/06/Adobe\\_Photoshop\\_CC.pdf](https://halalrun.com/wp-content/uploads/2022/06/Adobe_Photoshop_CC.pdf) [http://www.hva-concept.com/adobe-photoshop-cc-2018-crack-with-serial-number-license-key-full](http://www.hva-concept.com/adobe-photoshop-cc-2018-crack-with-serial-number-license-key-full-free-download/)[free-download/](http://www.hva-concept.com/adobe-photoshop-cc-2018-crack-with-serial-number-license-key-full-free-download/) <https://www.rmsqualityservices.com/sites/default/files/webform/Photoshop-2021.pdf> [https://vitinhlevan.com/wp-content/uploads/2022/07/Adobe\\_Photoshop\\_2021\\_Version\\_222.pdf](https://vitinhlevan.com/wp-content/uploads/2022/07/Adobe_Photoshop_2021_Version_222.pdf) [https://startpointsudan.com/index.php/2022/06/30/adobe-photoshop-cc-2015-version-16-crack-keygen](https://startpointsudan.com/index.php/2022/06/30/adobe-photoshop-cc-2015-version-16-crack-keygen-keygen-full-version-x64-latest/)[keygen-full-version-x64-latest/](https://startpointsudan.com/index.php/2022/06/30/adobe-photoshop-cc-2015-version-16-crack-keygen-keygen-full-version-x64-latest/) <http://educationkey.com/wp-content/uploads/2022/07/halycole.pdf> <https://www.crokergrain.com.au/system/files/webform/Adobe-Photoshop-2021-Version-222.pdf> <https://lannews.net/advert/photoshop-cs6-hacked/> [https://yourcarwala.com/adobe-photoshop-cc-2015-version-16-license-key-free-download](https://yourcarwala.com/adobe-photoshop-cc-2015-version-16-license-key-free-download-x64-updated-2022/)[x64-updated-2022/](https://yourcarwala.com/adobe-photoshop-cc-2015-version-16-license-key-free-download-x64-updated-2022/) [https://www.puremeditation.org/2022/06/30/photoshop-cc-2015-crack-patch-with-license-code](https://www.puremeditation.org/2022/06/30/photoshop-cc-2015-crack-patch-with-license-code-download/)[download/](https://www.puremeditation.org/2022/06/30/photoshop-cc-2015-crack-patch-with-license-code-download/) [http://palladium.bg/wp-content/uploads/2022/07/Photoshop\\_2021\\_Version\\_2241.pdf](http://palladium.bg/wp-content/uploads/2022/07/Photoshop_2021_Version_2241.pdf) [https://sbrelo.com/upload/files/2022/06/Zml9KnFPfl3eM9szlVJQ\\_30\\_a0ac373d7d0d16808a2d27427](https://sbrelo.com/upload/files/2022/06/Zml9KnFPfl3eM9szlVJQ_30_a0ac373d7d0d16808a2d2742784079c2_file.pdf) [84079c2\\_file.pdf](https://sbrelo.com/upload/files/2022/06/Zml9KnFPfl3eM9szlVJQ_30_a0ac373d7d0d16808a2d2742784079c2_file.pdf) [https://cloudinfo.guru/wp-content/uploads/2022/06/Adobe\\_Photoshop\\_CC\\_2018.pdf](https://cloudinfo.guru/wp-content/uploads/2022/06/Adobe_Photoshop_CC_2018.pdf) [https://ppetn.com/wp-content/uploads/2022/06/Adobe\\_Photoshop\\_CS4.pdf](https://ppetn.com/wp-content/uploads/2022/06/Adobe_Photoshop_CS4.pdf) <https://www.everlastsiding.com/sites/default/files/webform/Adobe-Photoshop-2022-Version-230.pdf> [https://aposhop-online.de/2022/06/30/adobe-photoshop-2021-version-22-1-0-hacked-keygen-free-pc](https://aposhop-online.de/2022/06/30/adobe-photoshop-2021-version-22-1-0-hacked-keygen-free-pc-windows-latest/)[windows-latest/](https://aposhop-online.de/2022/06/30/adobe-photoshop-2021-version-22-1-0-hacked-keygen-free-pc-windows-latest/) <https://estudandoabiblia.top/photoshop-2022-version-23-0-patch-full-version-for-windows-2022/> <http://weedcottage.online/?p=91401>